## **Analyse de documents historiques**

Exemple de tableau comparatif

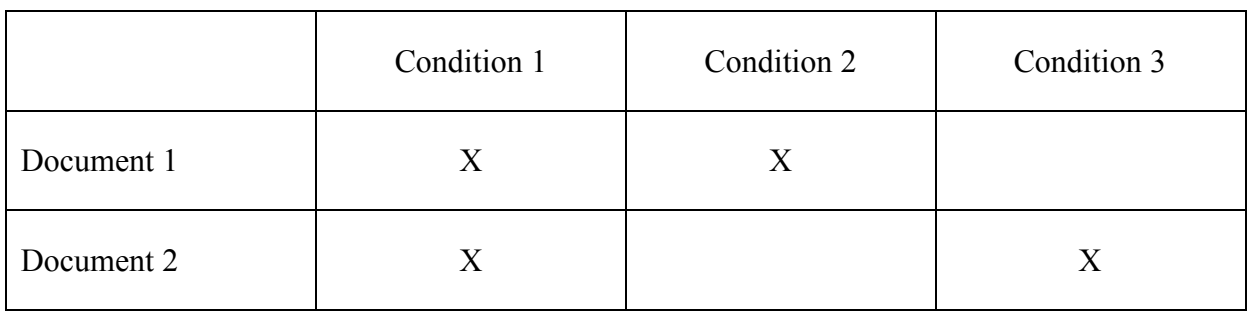